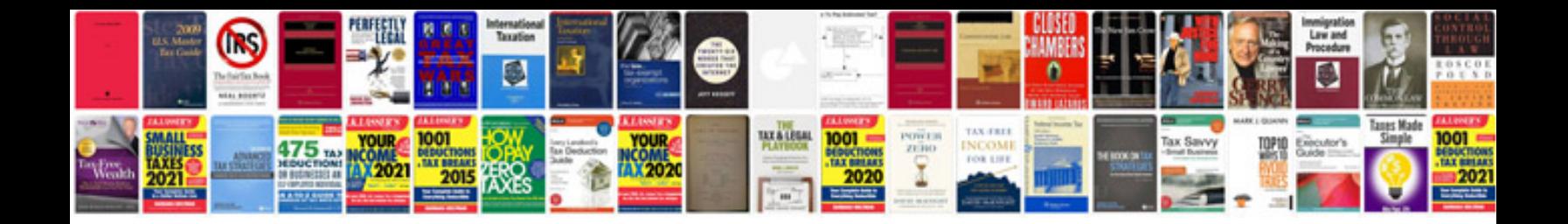

**Laserjet m1132 mfp manual**

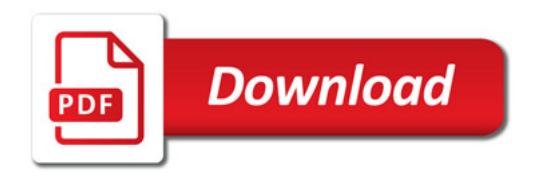

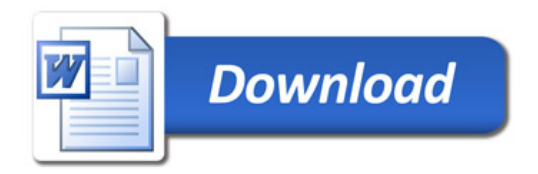